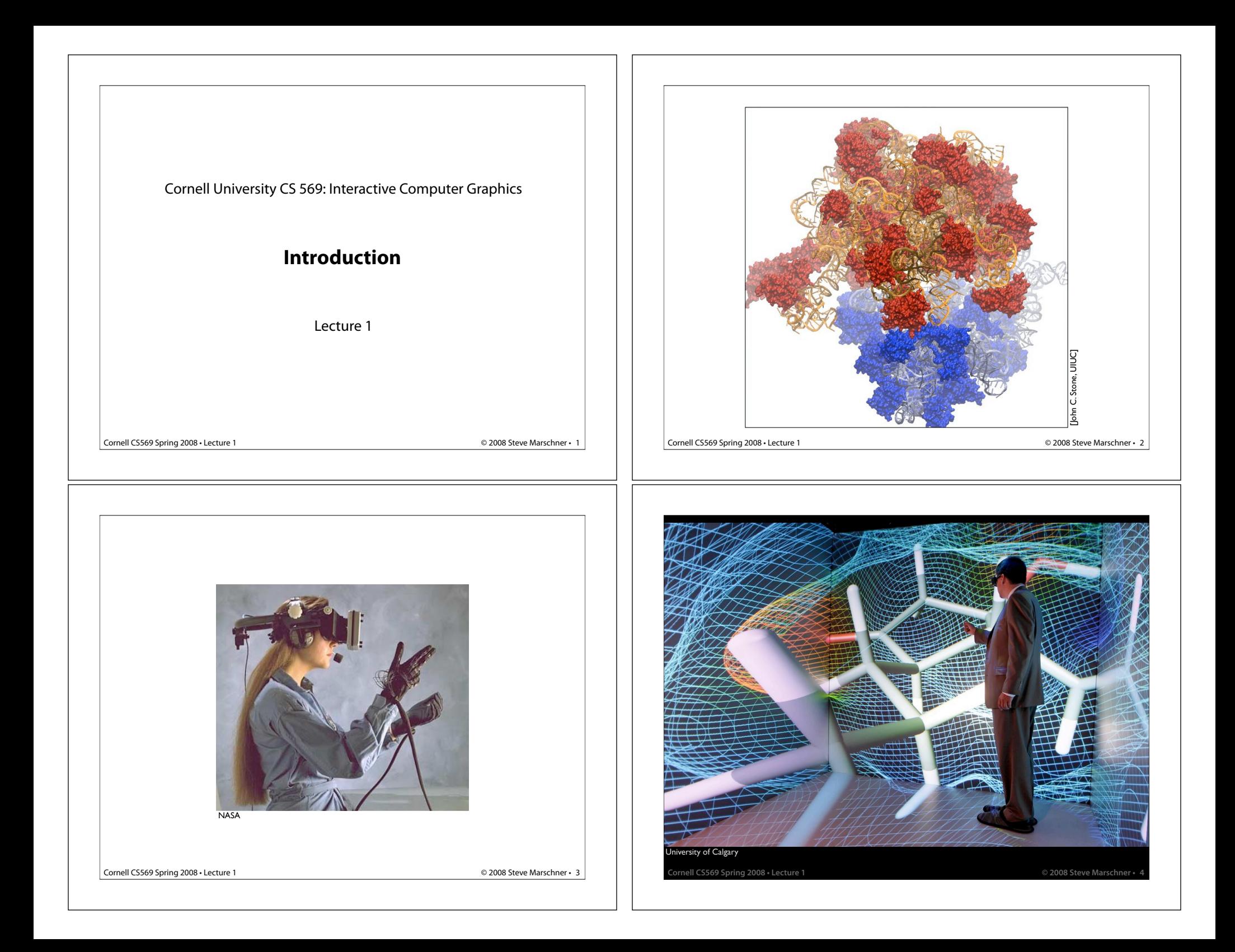

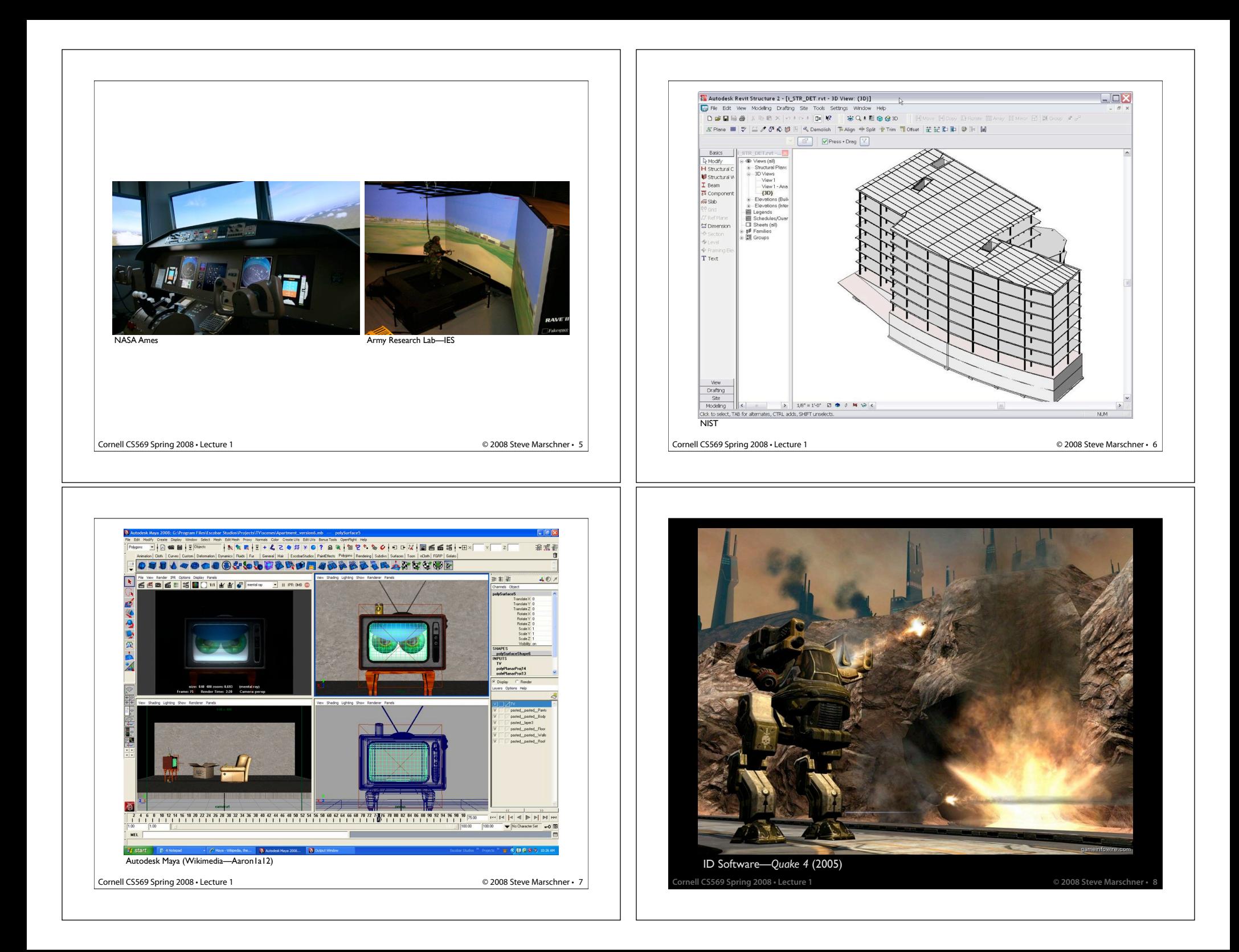

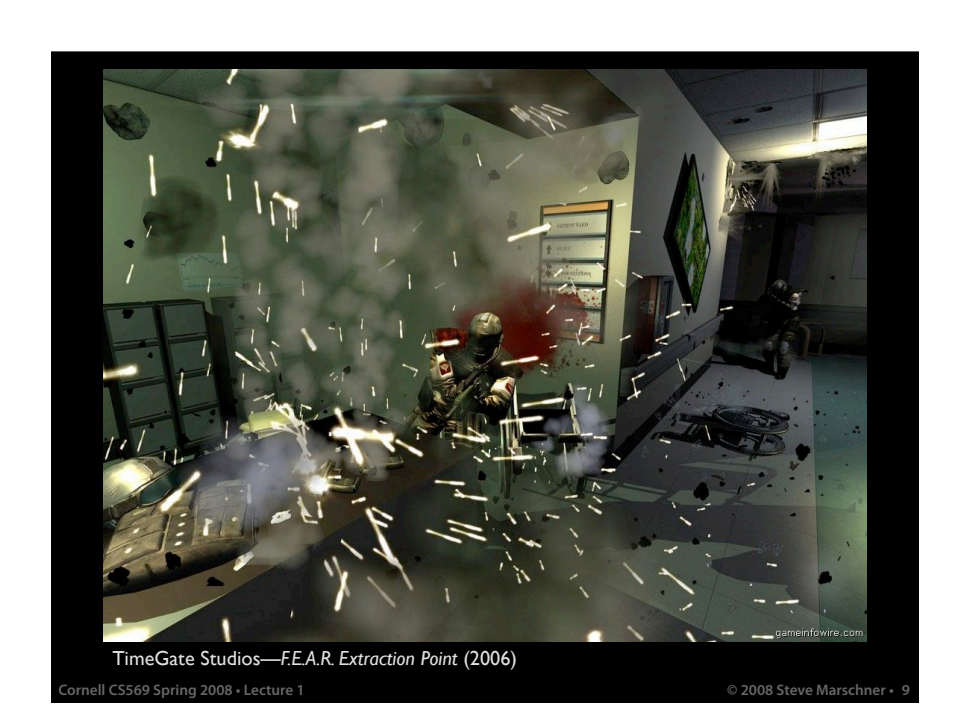

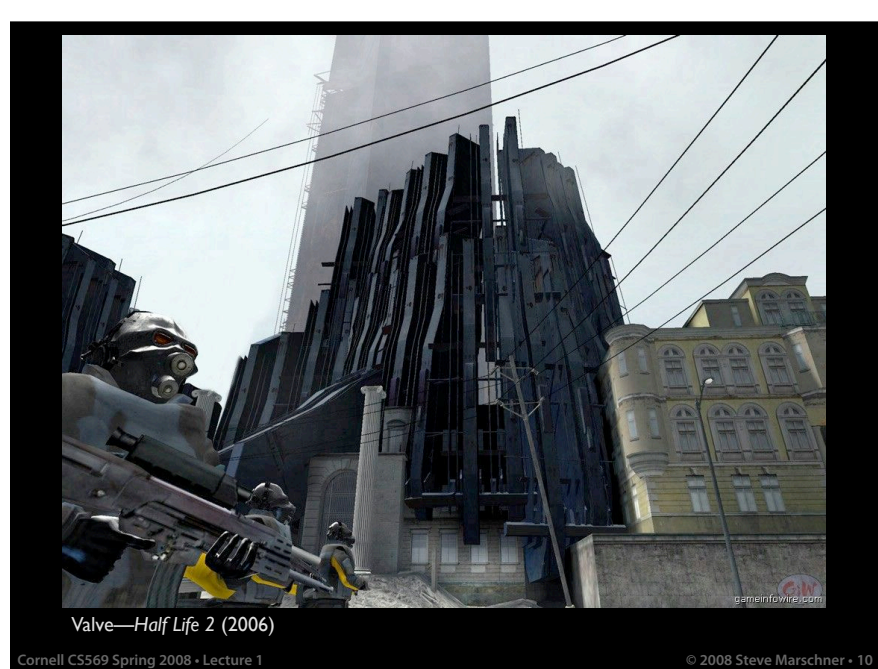

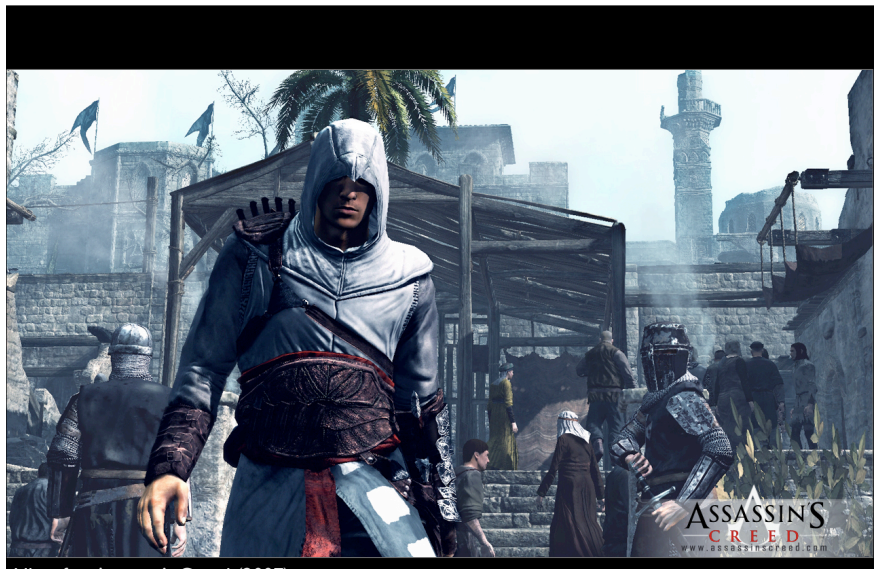

Ubisoft—Assassin's Creed (2007)

**Cornell CS569 Spring 2008 • Lecture 1 © 2008 Steve Marschner • 11**

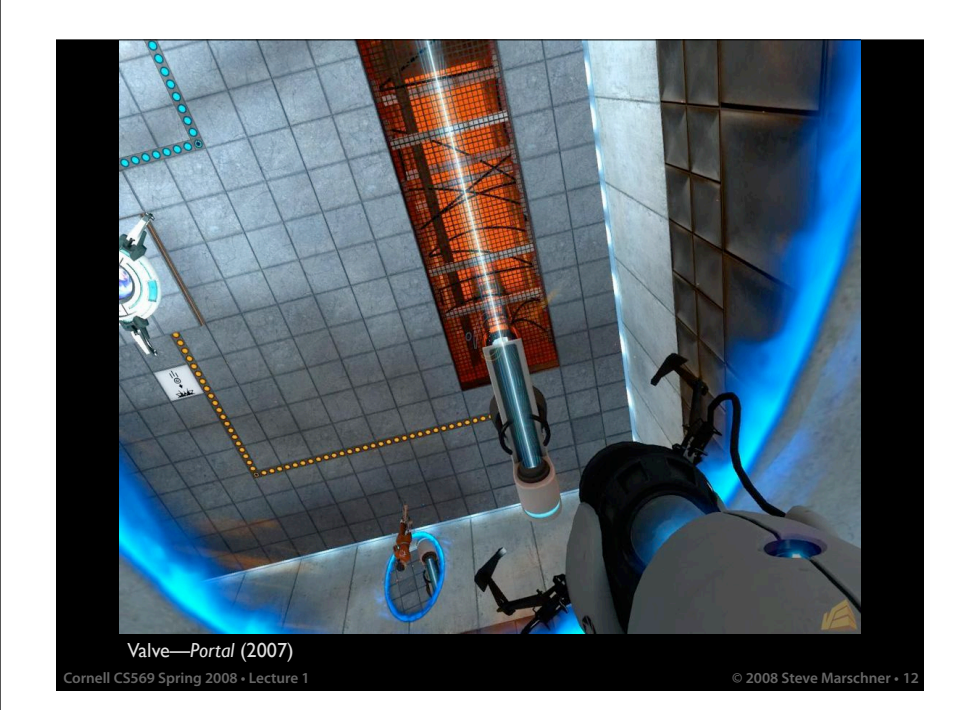

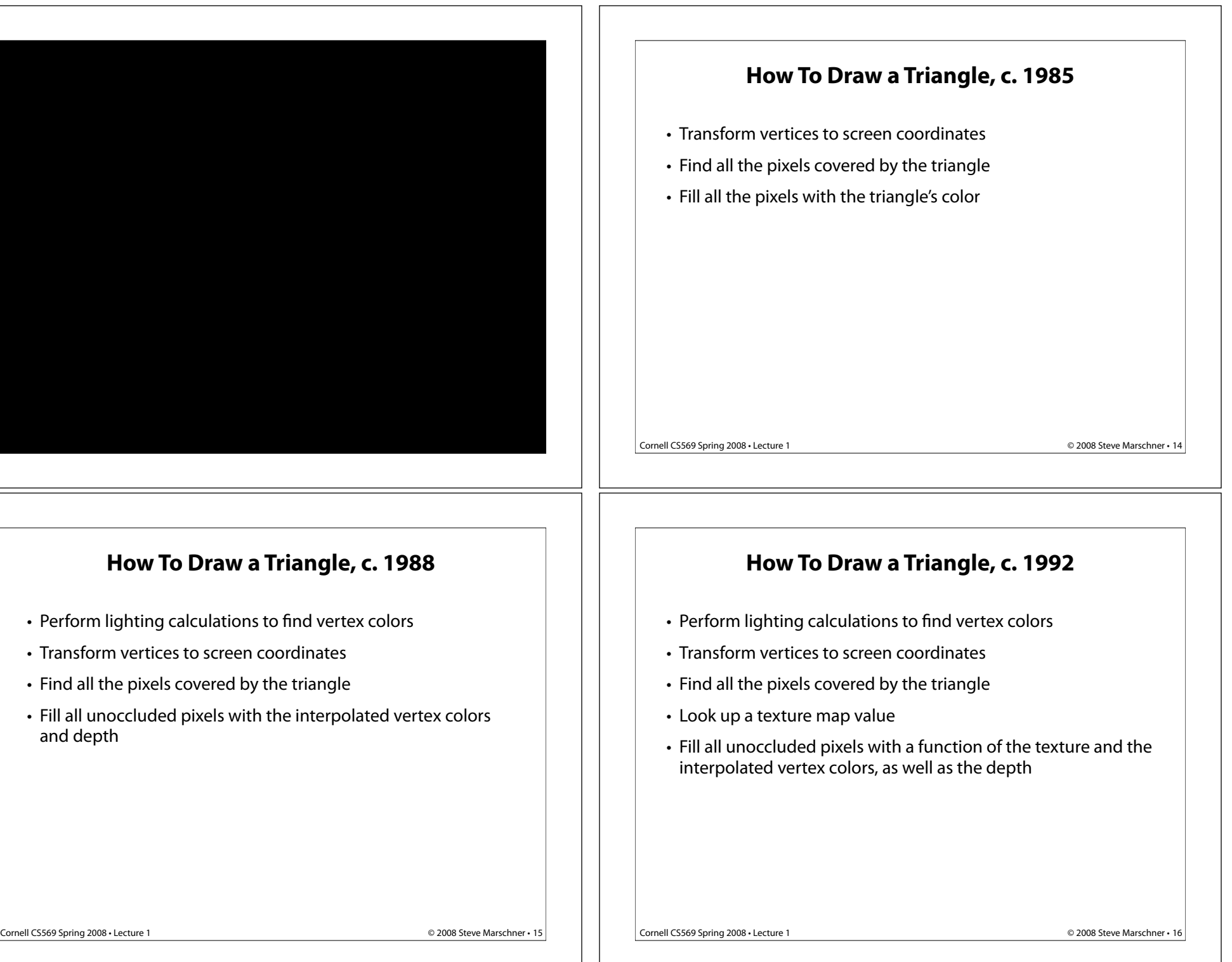

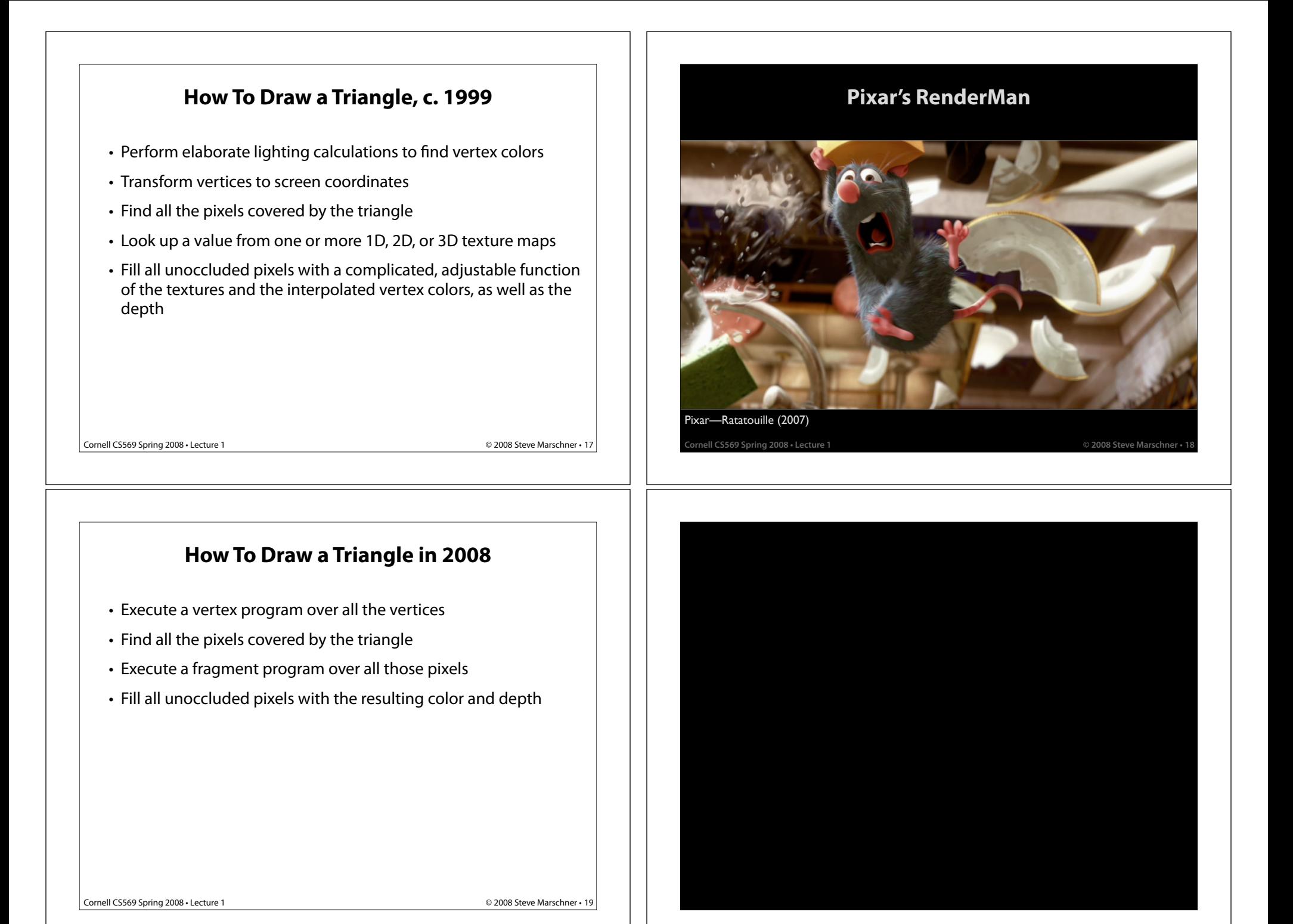

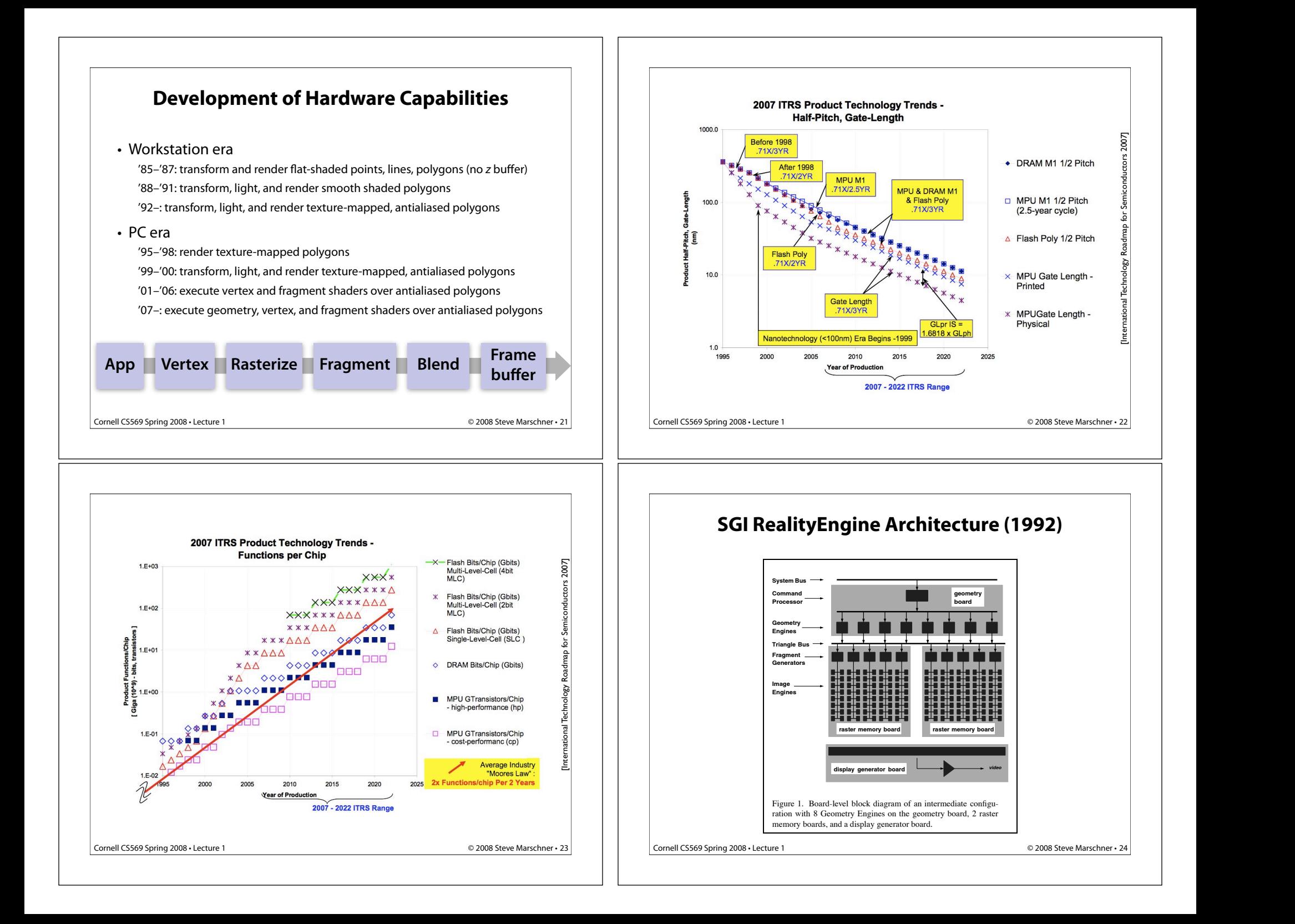

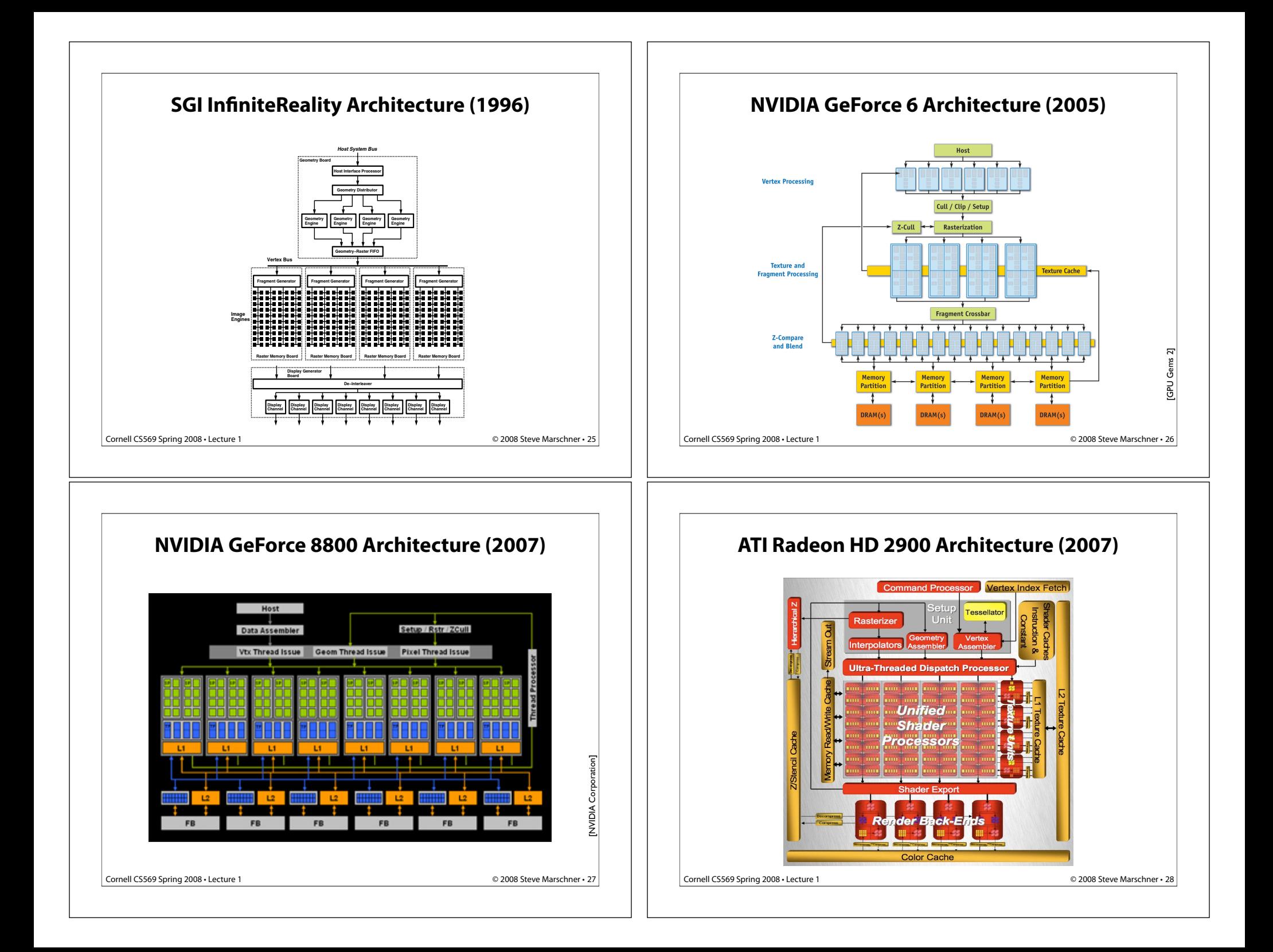

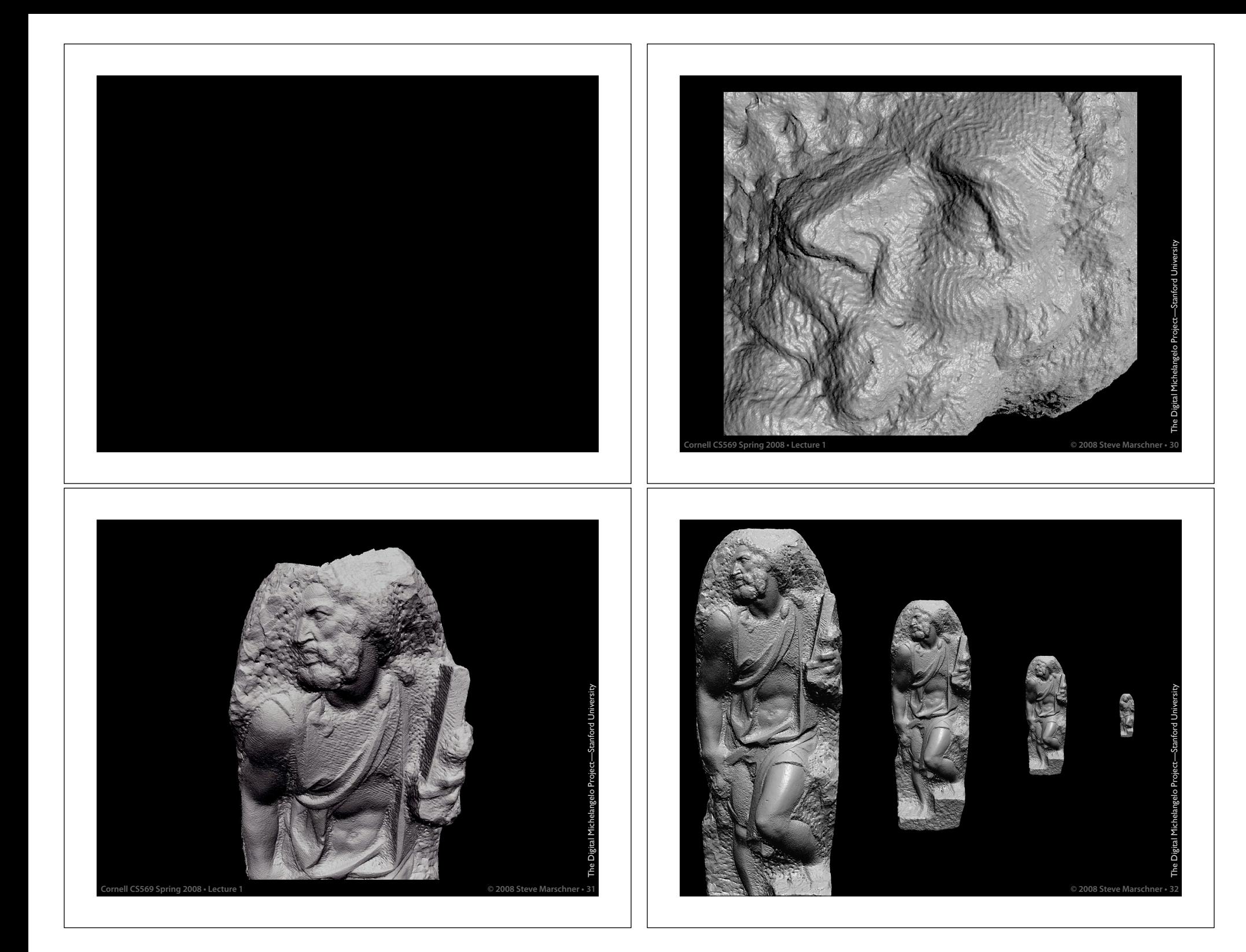